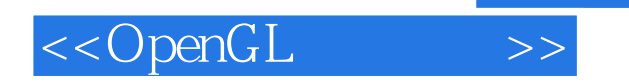

<<OpenGL >>

- 13 ISBN 9787302171027
- 10 ISBN 7302171025

出版时间:2008-3

页数:258

extended by PDF and the PDF

http://www.tushu007.com

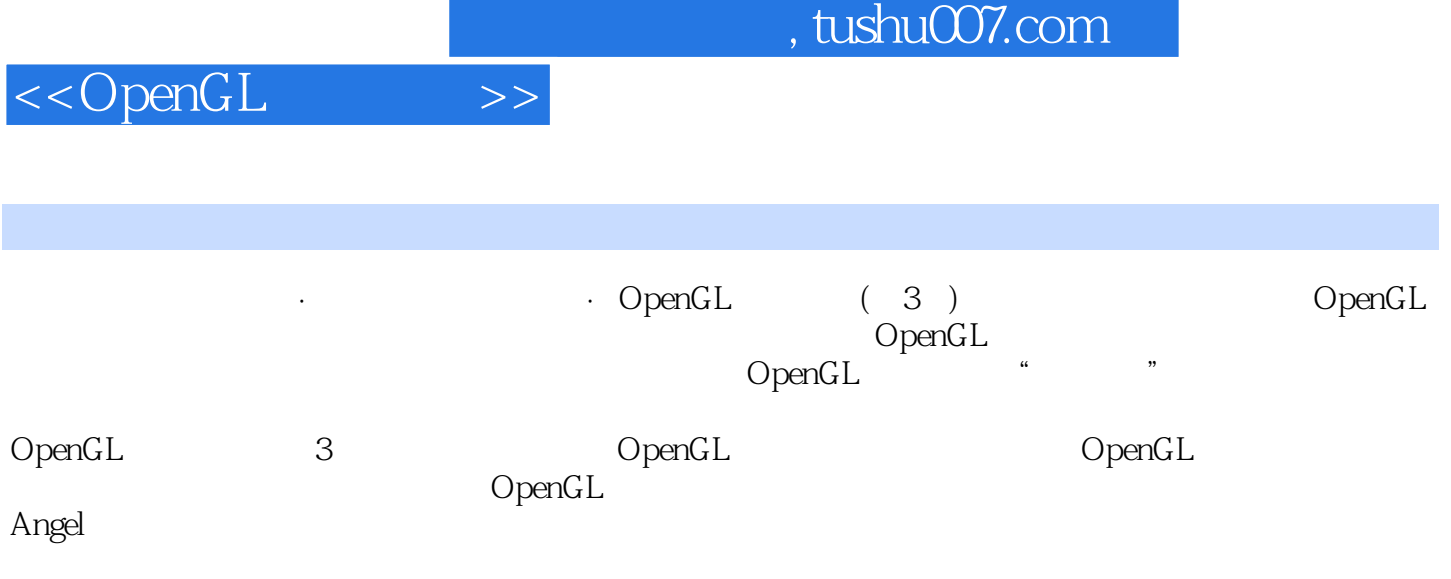

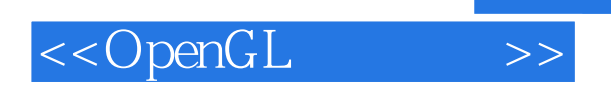

 $30$ Angel NSF( $\overline{R}$ 

 $,$  tushu007.com

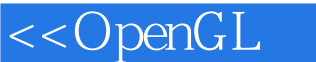

1 1.1 OpenGL API1.2 OpenGL 1.2.1 1.2.2 OpenGL 1.2.3 OpenGL 1.3 OpenGL 1.4 OpenGL 1.5 1.6 1.7  $1.8$   $1.9$   $1.10$   $2$  OpenGL  $2.1$ 例程序2.2 GLUT2.3 事件循环和回调函数2.4 矩形的绘制2.5 修改GLUT中的默认值2.6 OpenGL 2.6.1 2.6.2 2.7 OpenGL GLUT 2.8 2.9 2.10 2.11 simple.c 2 2.12 2.12.1 2.12.2 2.12.3 OpenGL 2.12.4 2.12.5 2.12.6 2.13 2.14  $2.14.1$  2.14.2 2.15  $2.16$  2.17 2.17 2.18 3 31 3.2 Idle 3.3 3.4  $35$   $36$   $37$   $38$   $39$  NULL  $310$ 3.11 angle—double.c3.12 3.12.1 3.12.2  $3123$   $313$   $314$   $4$   $41$ 4.2 OpenGL 4.3 4.4 4.5 4.5.1 45.2 16 4.7 GLU GLUT 4.7.1 GLU 4.7.2 GLUT 4.8  $49 \qquad 5 \qquad 51 \qquad 52 \qquad 53 \qquad 54$ 5.5 5.6 5.7 5.8 5.9 5.10  $5.101$   $5.102$   $5.11$  6 61 6.2 Phong 6.2.1 6.2.2 6.2.3 6.2.4 6.3 OpenGL 6.4 6.5 6.6 6.7 6.7 6.8 6.9 6.10 6.11 7 7.1 7.2 7.2.1 7.2.2 7.2.3 7.3 7.4 / 7.4.1 7.4.2 7.4.3 7.5 7.6 7.7 PPM 7.8 7.9 7.10 7.11 OpenGL 7.12 8 8.1 8.2 8.3 8.4 8.5 8.6 8.7 8.8 8.9 8.10  $8.11$   $8.12$   $9$   $9.1$   $9.2$  $9.3$   $9.4$   $0$   $p$ enGL  $9.5$   $9.6$   $9.7$ 9.7.1 B 9.7.2 NURBS 9.8 9.9 9.10 9.10 9.11 10 OpenGL 10.1 10.2 10.2.1 RenderMan10.2.2 Cg GLSL10.3 GLSL10.3.1 10.3.2 10.3.3 10.3.3 10.4 GLSL 10.4.1 10.4.2 10.4.3 10.4.4 10.4.5  $10.5$  10.5.1  $10.5.1$   $10.5.2$   $10.5.3$  $10.5.4$   $10.5.5$   $10.6$   $10.7$   $11$ 11.1 OpenGL 11.1.1 OpenGL 1.1 11.1.2 OpenGL 1.2 11.1.3 OpenGL 1.3 11.1.4 OpenGL 1.4 11.1.5 OpenGL 1.5 11.1.6 OpenGL 2.0 11.1.7 OpenGL 2.1 11.2 OpenGL 11.3 0penGL 11.4 11.4.1  $11.42$  11.4.3  $11.5$ 

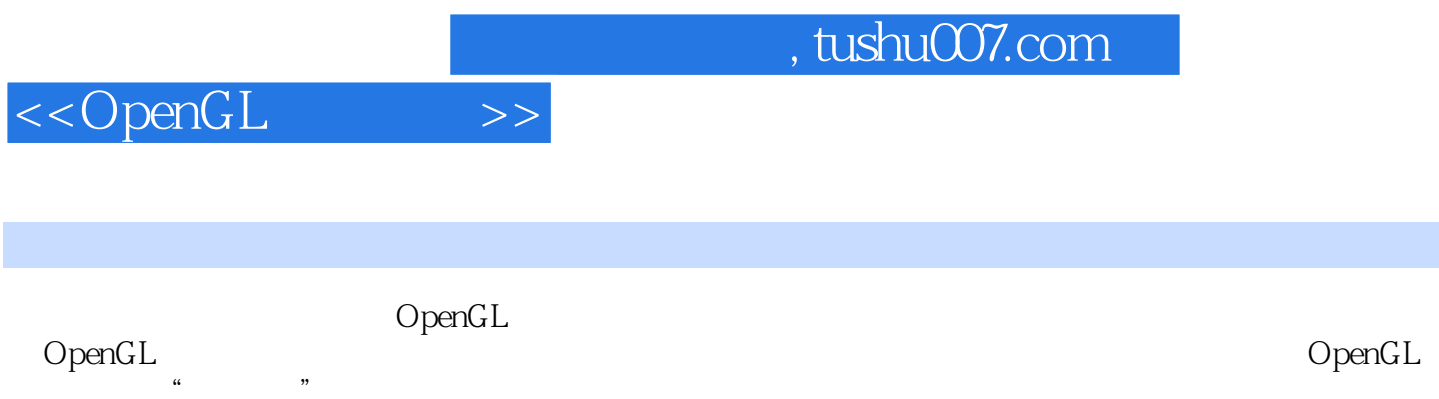

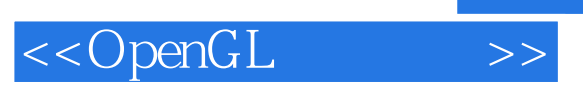

本站所提供下载的PDF图书仅提供预览和简介,请支持正版图书。

更多资源请访问:http://www.tushu007.com